# **Not so simple switching**

Brad Cowie Waikato University

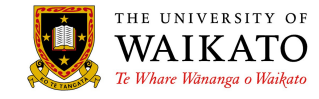

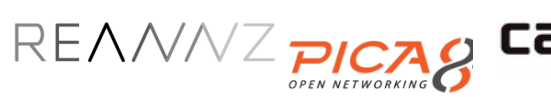

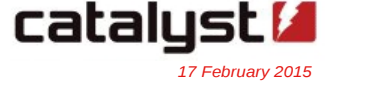

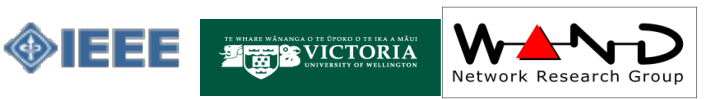

# **SDN at WAND**

- Started with an Honours project in 2012 extending OpenvSwitch to support OpenFlow v1.1
- Our students helped with RouteFlow/Cardigan
- Further Honours/Masters/PhD projects

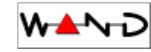

# **WAND SDN Testbed**

- We like to be hands-on at WAND
- Test our projects and Open Source projects on real hardware at line rate
- Hardware from pica8
	- 1x Pronto 3290 (48x 1gig, 4x 10gig)
	- 1x Pronto 3780 (48x 10gig)
- Has REANNZ as an upstream
- Uses in-band control instead of a separate OpenFlow control network

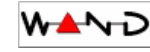

# **Testbed Topology**

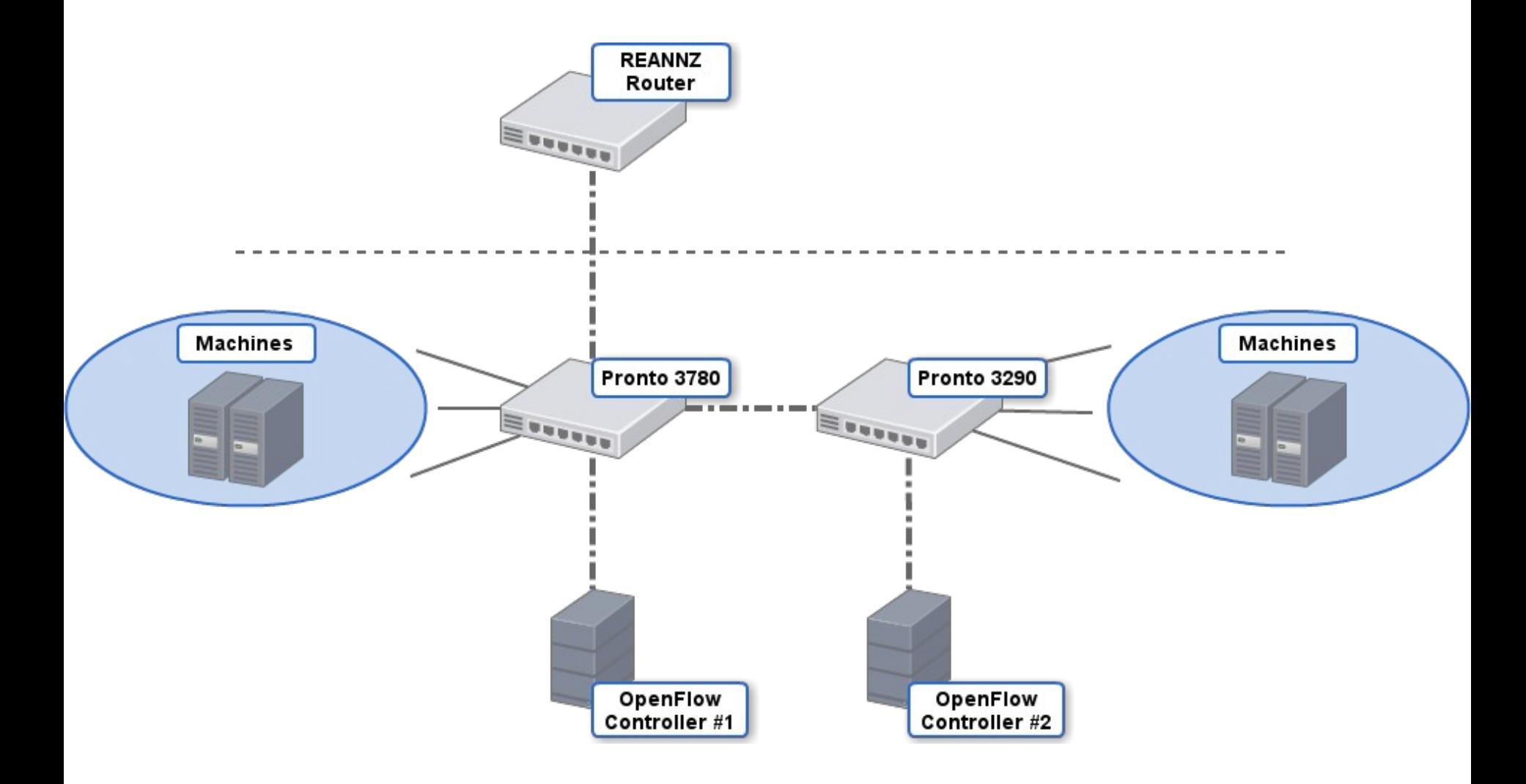

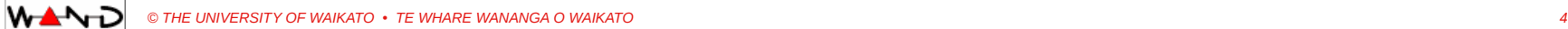

# **Development Software**

- OpenFlow v1.3
- Ryu (Python OpenFlow framework)
- OpenvSwitch (Linux software switch)
- Mininet (Simulation framework)
- Pronto PicOS 2.5 (Network "OS")

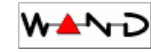

# **Student Research Projects**

- Chris Lorier Building techniques for failure recovery in a Software Defined Network
	- Building protected paths
	- Fault detection (active vs passive)
- Adam Coxhead Investigate replacement of STP with SDN
	- Dynamically discover network topology in controller
	- Install rules to keep broadcast traffic from being looped
	- Load balance traffic across redundant Layer 2 paths

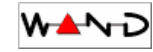

# **Student Research Projects**

- Craig Osborne Investigate building OpenFlow-enabled BNG
- Karthik Sharma Designing a distributed OpenFlow controller based on Ryu with a cassandra backend for topology and state sharing
- Chris Lorier Development of a Distributed Router
- Joe Stringer Contributing to OpenFlow 1.1 support in **OpenvSwitch**

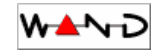

# **Projects I work on**

- RouteFlow
	- Pushes routes from Linux routing table onto OpenFlow-enabled switches as OpenFlow rules
	- Turns a set of switches into a distributed router
- Valve
	- What we'll be focusing on today

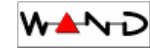

- "Hello world" application for SDN is a Layer 2 learning switch
- There are a lot of very simple ones
- We wrote another...
	- OpenFlow 1.3
	- VI ANS
	- Configured with YAML
	- Access Control Lists
	- Control multiple datapaths
	- Port statistics
- <https://github.com/openvapour/valve>

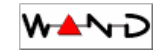

# **Valve - Motivations**

- Newly built SDN testbed
- First demonstration was running RouteFlow on testbed
- Wanted to bridge RouteFlow onto a traditional network
- Needed to add VLANs to SDN testbed
- Test the theory that SDN enables rapid development
	- Let's write this in an afternoon!

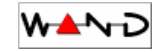

# **SDN Testbed Logical Architecture**

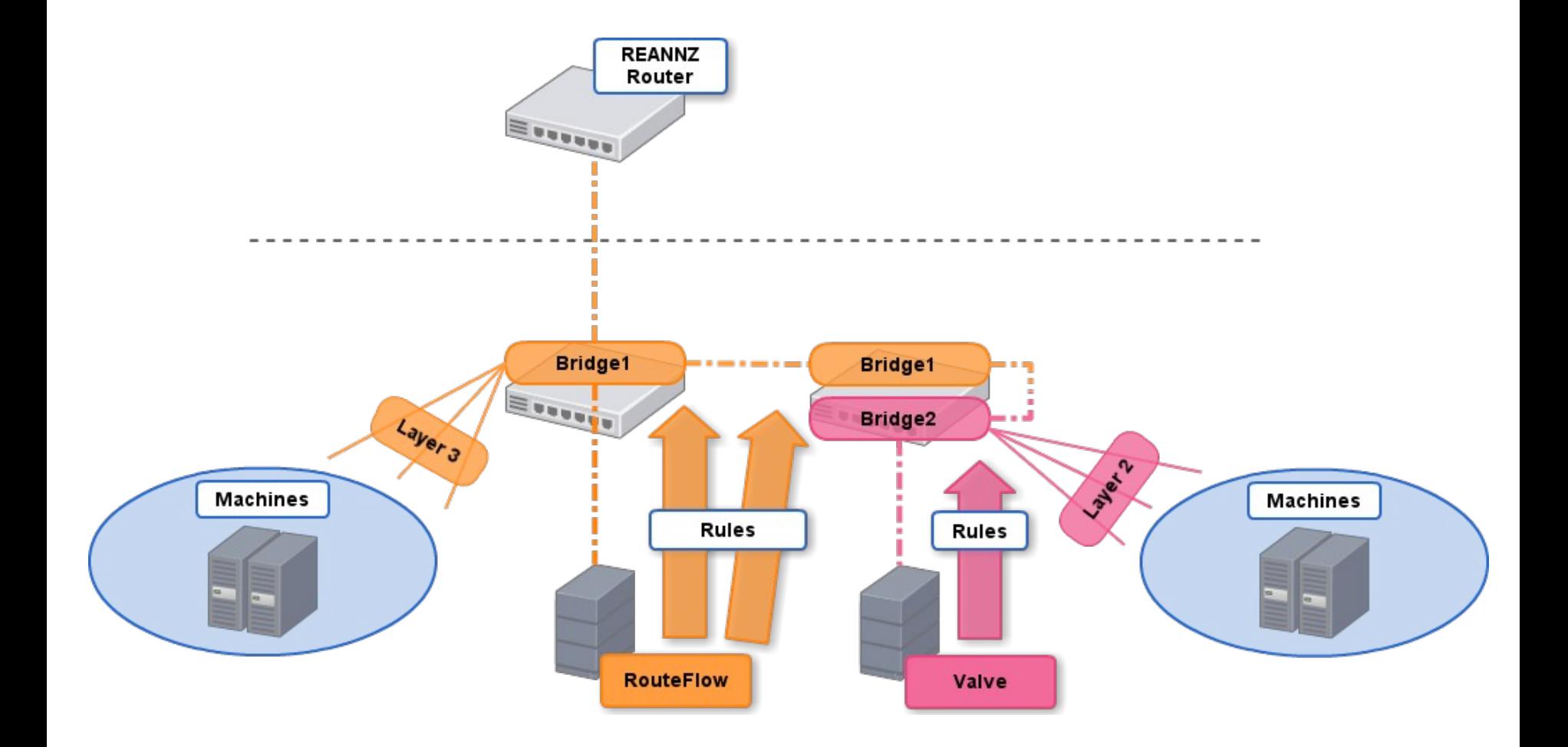

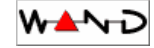

# **Valve – Initial version**

- 3 people
	- Myself
	- Joe Stringer
	- Chris Lorier
- 6 hours over two days
- Why so slow?
	- Vendor bugs and work-arounds

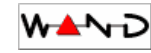

# **Valve – Initial version**

- OpenFlow 1.0
- Implemented in Ryu
- ~150 lines of code
- Supported tagged/untagged/trunk ports
- Accomplished our goal of bridging networks

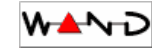

#### **Valve – Second version**

- We like to run latest firmware on our switches, regular upgrade cycle
- OpenFlow v1.0 quickly became a bad idea
- We made decision to standardise all our projects on OpenFlow v1.3
- Needed to add OpenFlow v1.3 support to Valve

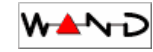

#### **Valve – Second version**

- Changes between OF1.0 and OF1.3 relevant to valve:
	- FlowMod messages now include "instructions"
	- Some fields have changed their names
		- **dl**\_src/**dl**\_dst becomes **eth**\_src/**eth**\_dst
		- **dl\_vlan** becomes **vlan\_vid**
- VLAN actions have changed their names
	- OFPAction**Strip**Vlan() becomes OFPAction**Pop**Vlan()
	- OFPActionVlanVid()

becomes

OFPActionPushVlan() + OFPActionSetField(vlan\_vid)

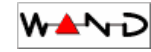

#### **Valve – Second version**

- Matching on VLAN ID has changed
- OFPVID PRESENT bit...

• From OpenFlow 1.3 spec:

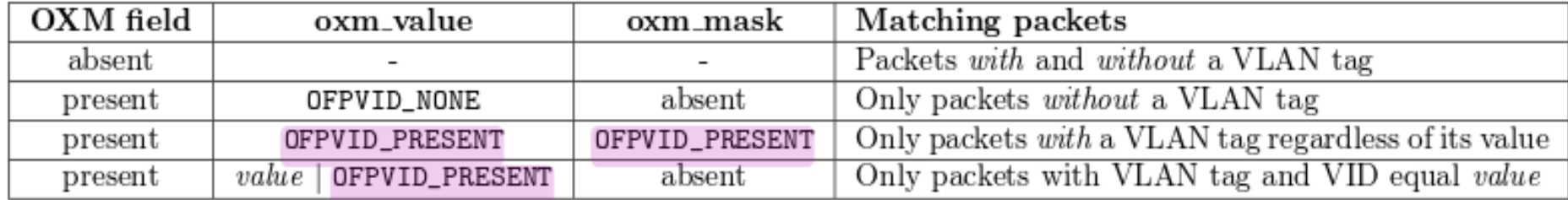

Table 12: Match combinations for VLAN tags.

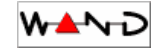

# **Valve – Further improvements**

- Access Control Lists
- Default configuration elements
- Multiple Datapaths
- Live reconfiguration

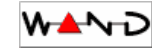

# **Valve – Third version**

- What became clear is that Valve needed to get better at configuration file parsing
- These new features pushed our previous parser (a large set of for loops) to the limits, it became difficult and costly time-wise to implement new features
- New version includes an Object-orientated design with configuration file handling spread out across the classes
- ~700 lines of code

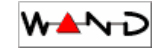

# **Valve Configuration**

- Try to make every element optional
- Reduces barrier to entry for simple architectures
	- git clone
	- add 2 or 3 lines of config
	- run

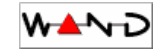

# **Valve Configuration**

0000000000000001:

1: type: untagged vlans: [10] 2: type: tagged vlans: [10]

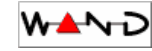

# **Valve Configuration**

```
0000000000000001:
default:
  type: untagged
  vlans: [10]
1:
   type: untagged
  vlans: [10]
   acls:
      {match: {eth_type: 0x0800, ip_proto: 7, 
      udp src: 67}, action: drop}
2:
```
**WAND** 

#### default:

- type: untagged
- vlans: [10]

#### 0000000000000001:

#### 0000000000000002:

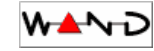

#### **Valve Structure**

- ~/valve\$ ls
	- api.py Valve APIs (REST etc)
	- dp.py Datapath class
	- acl.py ACL class
	- port.py Port class
	- vlan.py VLAN class
	- valve.py Ryu App
	- valve.yaml Configuration file

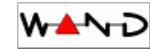

# **Running Valve**

~/valve\$ ryu-manager valve.py

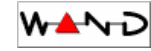

~/valve\$ ryu-manager valve.py loading app valve.py loading app ryu.controller.ofp\_handler instantiating app None of DPSet creating context dpset creating context wsgi instantiating app valve.py of Valve instantiating app ryu.controller.ofp\_handler of OFPHandler wsgi starting up on http://0.0.0.0:8080

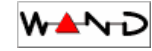

# **Running Valve**

#### ~/valve\$ ryu-manager valve.py

- INFO dpid:1 Configuring datapath
- INFO dpid:1 Configuring vid:10 ports:1
- INFO dpid:1 Datapath configured

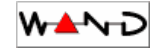

# **Reload configuration**

- Edit configuration file
- Send process a SIGHUP:
	- ~\$ pkill -SIGHUP -f "ryu-manager valve.py"

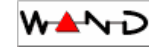

# **Flow table usage**

- On startup:
	- 1 match rule per VLAN
	- 1 match rule per untagged port
	- 1 match rule per ACL
- During runtime:
	- Broadcast and multicast match rule per MAC address
	- 2 unicast match rules per MAC address pair

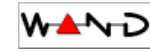

# **Flow table usage**

- VLAN match rule:
	- priority=9000
	- dl\_vlan=**50**
	- actions=CONTROLLER,output:**3**,strip\_vlan,output:**1**,output:**2**
- Untagged port match rule:
	- priority=9000
	- in\_port=**1**
	- actions=CONTROLLER,output:**1**,output:**2**,

push\_vlan:0x8100,set\_field:**50**->vlan\_vid,output:**3**

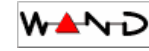

# **Flow table usage**

- Unicast match rules
	- priority=9001
	- in\_port=**1**,dl\_src=**11:11:11:11:11:11**,dl\_dst=**22:22:22:22:22:22**
	- actions=output:**2**
	- priority=9001
	- in\_port=**2**,dl\_src=**22:22:22:22:22:22**,dl\_dst=**11:11:11:11:11:11**
	- actions=output:**1**

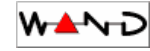

# **Future work?**

- REST API
- Statistics
	- Collectd
	- SNMP
- Use topology information
	- Smart proxy ARP
	- Get rid of STP (allow loops on the network)
- Fault detection / correction

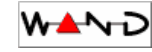

# **SDN Community in NZ**

- sdn-nz mailing list
- <http://ecs.victoria.ac.nz/mailman/listinfo/sdn-nz>

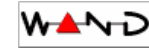

# **Questions?**

- Fork us on github
- We accept pull requests!

•<https://github.com/openvapour/valve>

- Contact me
	- Brad Cowie
	- [brad@waikato.ac.nz](mailto:brad@waikato.ac.nz)

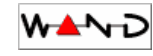